## **M07 - Mist Coolant ON**

Normally M07 function is the simplest PLC procedure. It should just turn ON 1 relay and exit. PLC source code will look like -

```
M07.plc
```

```
main()
{
   portset(5);
   exit(99); //normal exit.
};
```
**Output #5** is used as coolant pin.

According to smart programming books it is a good style to avoid direct numbers in source code (**portset(5)**) and use variable or define names instead.

In this case source code will be

## [M07.plc](http://docs.pv-automation.com/_export/code/plc/m07_mist_coolant_on?codeblock=1)

```
#include pins.h
main()
{
   portset(OUT_COOLANT);
   exit(99); //normal exit.
};
```
name "OUT\_COOLANT is defined in "vars.h" file which is included in the first line.

## [pins.h](http://docs.pv-automation.com/_export/code/plc/m07_mist_coolant_on?codeblock=2)

#define OUT\_COOLANT 5

From: <http://docs.pv-automation.com/>- **myCNC Online Documentation**

Permanent link: **[http://docs.pv-automation.com/plc/m07\\_mist\\_coolant\\_on](http://docs.pv-automation.com/plc/m07_mist_coolant_on)**

Last update: **2017/10/02 15:38**

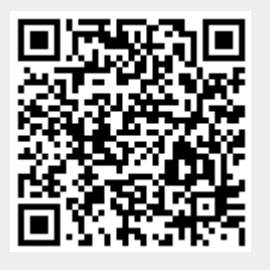